How To Remove Internet [Explorer](http://documents.documentget.ru/to.php?q=How To Remove Internet Explorer 8 From Registry) 8 From **Registry** [>>>CLICK](http://documents.documentget.ru/to.php?q=How To Remove Internet Explorer 8 From Registry) HERE<<<

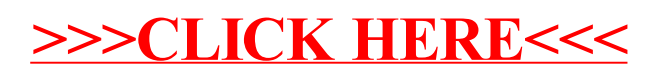